## **SF-Search File**

#### *di Andrea Sua toni - Roma*

L'aumento degli Amiga in circolazione ha comportato anche una maggiore diffusione delle espansioni disponibili per questa macchina. Fra queste, quella che indubbiamente sta riscuotendo maggiore successo è l'Hard Disk, soprattutto dopo l'uscita della versione 1.3 del sistema operativo che rende disponibile non solo un nuovo e veloce file system, il Fast File System (FFS), ma soprattutto la possibilità di effettuare il bootstrap da un device diverso dal solito DFO: quale può essere, per l'appunto, un HD. La maggiore disponibilità di memoria di massa è indubbiamente un grosso vantaggio ma, a volte, può capitare di non sapere più in quale directory un certo file si trovi. Chi ha usato un PC sa che esiste una serie di utility create da Peter Norton, il «Guru» del mondo dei PC. Tra queste utility una delle più interessanti è sicuramente FF (File Find) che permette di cercare, nell'ambito di un disco, un file o anche un insieme di file. Su Amiga sono stati sviluppati simili programmi di pubblico dominio, ma, per

un verso o per l'altro, nessuno di questi possiede la flessibilità dell'utility di Norton. Per questo motivo ho ideato SF (Search File).

#### *L'ARP.library*

L'idea mi fu suggerita dalla lettura del manuale per il programmatore della «ARP.library», libreria sulla quale è basato in parte SF. Per coloro che ancora non lo sapessero, l'ARP (acronimo che sta per AmigaDOS Replacement Project o, per la versione 1.3 di ARP, AmigaDOS Resource Project) consiste in un insieme di comandi AmigaDOS che sostituiscono ed ampliano quelli già esistenti e in una serie di file, specifici per i linguaggi Basic, C e Modula 2, che permettono l'utilizzo delle funzioni contenute nella libreria ARP.library. Di questa libreria è stata rilasciata ultimamente la versione 1.3 che, rispetto alla precedente versione 1.1, corregge alcuni errori ed aggiunge nuove funzionalità. Per quanto riguarda SF, le differenze tra le due versioni sono minime e verrano spiegate mano a mano che si presenteranno.

Uno dei vantaggi di questa libreria è

*Alla vostra sinistra potete ammirare un esempio di output del programma SF. Si tratta della interminabile lista di file contenuti in tutte le directory* e *subdirectory dell'HO di AdP (più di 2000 file per circa* lO *metri di stampato) ottenuto semplicemente con SF.\**

quello di essere «shared» (condivisa): questo vuoi dire che, una volta caricata in memoria, la libreria rimarrà a disposizione di tutti quei programmi' che ne richiederanno l'uso, senza per questo avere duplicazioni di codice, cosa che invece accade normalmente quando utilizziamo una libreria «Iinked» (agganciata, che brutta italianizzazione!) come lo è, ad esempio, la libreria standard del compilatore C.

#### *Librerie ccshared"* **e** *cclinked"*

Apro una piccola parentesi, a favore di chi non lo sapesse, per spiegare la differenza tra librerie «shared» e «Iinked». Tale differenza consiste nel fatto che, nel caso delle librerie «shared», le chiamate alle funzioni della libreria vengono normalmente risolte tramite degli indirizzamenti indiretti, owero tramite «offset» (spiazzamenti, altra terribile italianizzazione) rispetto all'indirizzo base della libreria residente in memoria. Chiunque abbia utilizzato le librerie di sistema di Amiga ha, probabilmente senza saperlo, implicitamente utilizzato delle librerie «shared». Per le librerie «Iinked», invece, il discorso è diverso: in questo caso, infatti, il linker accoda al nostro programma le routine di cui il programma stesso necessita. E importante sapere che, se la libreria è stata ben strutturata, solo i moduli contenenti le funzioni utilizzate saranno estratti dalla libreria e inclusi nel codice eseguibile. Si possono trarre, quindi, le seguenti conclusioni:

- se utilizziamo delle librerie «shared», otterremo dei file eseguibili più compatti, avremo un'unica copia in memoria delle librerie, ma saremo costretti a tenere disponibili le librerie sul disco (più precisamente nella directory identificata dal nome logico L1BS:) e dovremo avere abbastanza memoria per caricare l'intera libreria. Questo perché Exec non può sapere a priori di quali routine il nostro programma avrà bisogno;

se utilizziamo delle librerie «linked», otterremo dei file eseguibili meno compatti, avremo delle duplicazioni di codice quando più programmi chiamano la stessa funzione (printf(), per esempio) ma non dovremo più avere disponibili le librerie a «run-time» (esecuzione), e,

*È disponibile, presso la redazione, il disco con il programma pubblicato in questa rubrica. Le istruzioni per l'acquisto e l'elenco degli altri programmi disponibili sono a pago 263.*

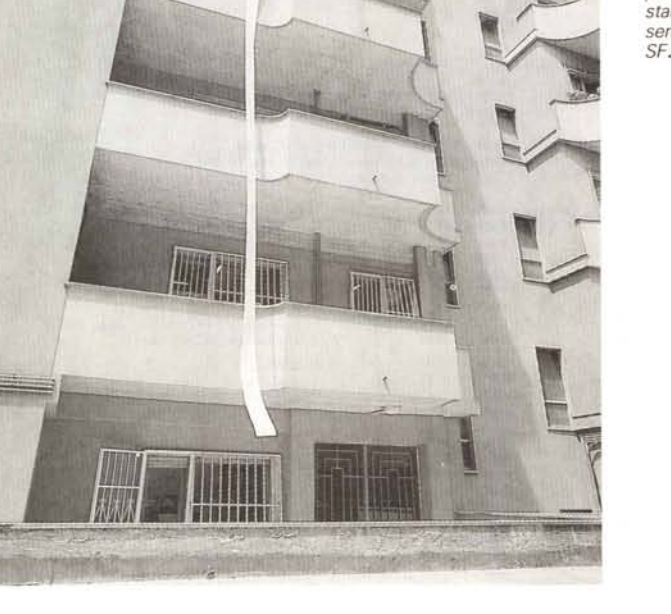

```
I··········· .
· .
                                  S F - Search File
                              (c)1989 Andrea Suatoni
  •••.••••••••••••••••••••••••••••••••••• - _••••••••••••••••••••••• I
   Puts("\nUso: SF PAT <PathName Pattern) FILES/S DIRS/S QUICK/S NOROOT/S\n"<br>Puts(" PAT <PathName Pattern) = pattern di ricerca (ARP o AmigaDOS)");<br>Puts(" FILES = cerca solo tra i file");<br>Puts(" DIRS = cerca solo tra le direc
   REGISTER STRPTR r = Str;
   REGISTER OIR_ENTRY ·Entry;
      TackOn(Entry->PathName, Dir);
    NULL)
if « Entry =
(DIR ENTRY •.) AllocMem(sizeof(DIR ENTRY), MEMF_CLEAR»
                                                                                                (continua a pagina 240)
                                            o
-101
                              dir Node;
PathLen;
                             PathName;
\frac{1}{2} include \langle exec/types.h>
             \langleexec/memory.h><br>
\langlearpfunctions.h><br>
\langlearpfunctions.h><br>
\langleitions.ha><br>
\langlelibraries/arpbase.<br>
\langlelibraries/dosexten
             LATTICE
<proto/dos.h>
<proto/arp.h>
<proto/exec.h>
       I<br>
FreeMem(Entry, sizeof(DIR_ENTRY<br>
return(ERROR_NO_MEM);<br>
I
   strcpy(Entry->PathName, PathNode);
   if (·Dir)
       I
if (PathNodelstrlen(PathNode) - Il 1= ':')
strcat(Entry->PathName, "1ft
);
strcat(Entry->PathName. Dir);
I
   AddTail ((struct List .) &OirList, (struct Node .) Entry);
   return(O) ;
  REGISTER DIR_ENTRY ·Entry;
    return(ERROR NO MEM);
Entry->pathLen-= strlen(PathNode) •. strlen(Oir) •. 2;
if «Entry->PathName =
            (STRPTR) AllocMem(Entry->PathLen, MEMF_CLEARll NULLI
   Entry = (DIR_ENTRY .) RemHead«struct List ·1 &OirList);
    Le linee da sostituire sono quelle comprese fra questo
    • commento e il prossimo.
  * Se si utilizza la versione 1.3 (release 39) della ARP.librar<br>* si possono sostituire le linee seguenti con la seguente
    • funzione ARP:
  ................... - - - _ /
/* **.......... Fine sostituzione ··········*·········1
 VOlO RernOirEntry()
I
LONG AddDirEntry(PathNode, Dirl
REGISTER STRPTR PathNode,
                       Dir;
I········..···················--_ -_ .
STRPTR StrUpper(Strl
REGISTER STRPTR Str;
I
   do
       I
·Str = Toupper(·Str);
I
struct MinList OirList;
VOlO Usage ( I
I
   while (·(+"Str»;
  return (r) ;
typedef
   struct
      I<br>|<br>|atruct MinNod<br>LONG
     STRPTR
   DIR ENTRY
GLOBAL VOID (* ONBREAK)();
'define NO ERRaR
'define ERROR_NO_MEM
 'ifdef
'include
'include
'include
'endif
'include
'include
'include
'include
'include
tinclude
'include
```
inoltre, non *dovremo* includere nel nostro programma tutta la libreria (a meno che non ne utilizziamo tutte le funzioni, caso particolarmente raro).

La scelta dell'ARP.library è *dovuta* al fatto che tale libreria è già normalmente utilizzata da qualche programma commerciale (Tx ED Plus, per esempio). oltre al fatto che la libreria è di pubblico dominio, compresi i file per i vari compilatori e la relativa documentazione (per coloro che fossero utenti di MC-Link è disponibile in area «Programmi» una serie di file ARCati contenenti tutto il necessario). Il compilatore che ho utilizzato è il Lattice C 5.02, ma ho cercato di scrivere il codice in maniera portatile e non utilizzando funzioni specifiche della versione 5.02, per cui i possessori di versioni precedenti del compilatore oppure in possesso dell'Aztec C non dovrebbero incontrare particolari problemi nella compilazione del programma.

#### *Utilizzo di SF*

La sintassi di SF è la seguente:

SF PAT <PathName Pattern> FILES/S DIRS/ S QUICK/S NOROOT/S.

In pratica l'unico parametro necessario è il «pattern» (modello, sigh!) di ricerca, mentre gli altri parametri costituiscono degli «switch» (deviatori, argh!!) opzionali che influiscono sul funzionamento del programma. Esaminiamo ora i parametri uno per uno.

Il parametro «PAT <PathName Pattern>>> è l'unico parametro obbligatorio: è attraverso esso, infatti, che comunichiamo al programma che cosa vogliamo cercare. La parola chiave «PAT» è opzionale e può non essere specificata. Dato che il «parsing» (analisi grammaticale e semantica) dei parametri viene effettuato da una funzione della ARP.library (GADS), oltre alla normale richiesta di help, tipica dell'AmigaDOS (SF ?) è possibile chiedere un help più esteso digitando un ulteriore «?» quando è visualizzato la riga di help standard del programma. Sempre grazie alle funzioni dell'ARP.library, è possibile specificare dei pattern di ricerca utilizzando anche la «wildcard» (carattere jolly) «\*», tipica dei sistemi MS-DOS e UNIX. Ciò *vuoi* dire che possiamo specificare dei pattern di ricerca complessi quale:

SF l\*.c:#?h:p\*:b#?)

che, unendo le potenzialità delle wildcard riconosciute dall'AmigaDOS e dall'ARP.library, ci permetterà di cercare

nell'ambito del drive (o volume) correntemente selezionato tutti i file con estensione «.c» e «.h» nonché tutti i file che iniziano per «p» e «b». Infine, è possibile specificare un drive (o volume), nonché eventuali directory e sottodirectory da cui far partire la ricerca dei file. Se questi ultimi non vengono specificati, la ricerca inizia dalla directory «root» (radice) del drive (o volume) corrente, indipendentemente dalla directory su cui siamo posizionati. Se vogliamo iniziare la ricerca a partire dalla directory corrente, allora occorre specificare l'opzione «NOROOT». Per coloro che utilizzeranno la versione 1.3 della ARP.library sarà possibile specificare anche delle «classi di carattere», termine per il quale rimando alla documentazione ARP per una più ampia discussione. A titolo di esempio, il comando:

#### SF [b-dh-l]\*

cercherà tutti i file che iniziano con le lettere comprese tra «b» e «d» e tra «h» e «l». Le opzioni «FILES» e «DIRS» informano il programma di effettuare la ricerca del pattern specificato rispettivamente solo per i file o per le directory. L'opzione «QUICK», infine, viene utilizzata quando si vuole solo la visualizzazione del nome del file (o directory). Infatti, SF normalmente visualizza, per ogni file trovato, il nome, la lunghezza (oppure «(dir)», nel caso di directory) e la data e l'ora dell'ultima modifica.

Se si vuole interrompere il programma, è possibile digitare, in qualsiasi momento, Control-C o Control-D.

#### Come funziona SF

Il funzionamento di SF si basa principalmente sulla funzione «PatternMatch()» della ARP.library. È grazie ad essa che possiamo utilizzare quei complessi pattern di ricerca appena visti. Tale funzione ritorna un valore booleano (che in C equivale a dire un valore pari a 0 per FALSE e diverso da 0 per TRUE) in base al confronto tra i suoi due operandi. Il primo dei due operandi è il pattern di confronto, mentre il secondo costituisce la stringa che vogliamo confrontare. Per quanto riguarda il pattern di confronto, c'è da dire che esso non può essere direttamente il pattern specificato sulla linea di comando, ma deve essere opportunamente processato dalla funzione ARP «PreParse()» che si incarica di tradurre in «token» (letteralmente gettone, ma va inteso come «codice chiave») la stringa contenente il pattern di ricerca. Ma procediamo con ordine.

(seque da pagina 239)

FreeMem(Entry->PathName, Entry->PathLen);<br>FreeMem((STRPTR) Entry, sizeof(DIR\_ENTRY));

VOID FreeDirList()

while (DirList.mlh Head->mln\_Succ) RemDirEntry();

```
VOID FindFile:ArgV)
```
STRPTR Aroull:

```
adefine
               PATTERN
                                  Argyini
#define<br>#define
                FILES
                                  ArgV[1]
                                  Argy[2]
               DIRS
ddoffineOIIICKArgV[3]tdefine
               NOROOT
                                  Argy[4]
  REGISTER struct FileLock
                                                 *DirLock;
  REGISTER STRPTR<br>REGISTER STRPTR<br>REGISTER LONG
                                                 *FileInfo
                                                  CurrentPath;
                                                  Error;
  REGISTER BOOL
                                                  Found = FALSE.First.
                                                  Dir:
               TEVT
                                                  Day<br>Time
                                                               11211101.Date
                                                               1101StrToken [120]
                                                               11201:
               WORD
               struct DateTime
                                                  DateTime;
  if ((FileInfo = (struct FileInfoBlock *)<br>AllocMem(sizeof(struct FileInfoBlock), MEMF_CLEAR)) != NULL)
     -<br>DateTime.dat_Format = FORMAT_DOS;<br>DateTime.dat_Flags = DTF_FUTURE;<br>DateTime.dat_StrDate = Day;<br>DateTime.dat_StrDate = Date;<br>DateTime.dat_StrTime = Time;
     NewList(latruck List *) &DirList);<br>*Path = '\0';<br>if (NOROOT == NULL)
        if (\text{strchr}(\text{PATTERN}, \t', \cdot) \coloneqq \text{NULL})strcpy(Path, ":");<br>strcat(Path, PATTERN);
     Streetwein, reitektig = Strüpper(BaseName(Path))), StrToken);<br>"CurrentPath = '\0';<br>if ((DirLock = (struct FileLock *) Lock(Path, ACCESS_READ)) == NULL)
        Error = ERROR_INVALID_LOCK;
     else
        PathName((BPTR) DirLock, Path, 10);<br>UnLock((BPTR) DirLock);
        Error = AddDirEntry(Path, "");
     while (DirList.mlh Head->mln Succ)
        TurrentPath = ((DIR_ENTRY *) DirList.mlh_Head)->PathName;<br>if ((DirLock = (struct FileLock *) Lock(CurrentPath, ACCESS_READ)) ==<br>(struct FileLock *) 0)
           Error = ERROR_INVALID_LOCK;
           break;
        First = TRUE(Examine((BPTR) DirLock, FileInfo))
           while (ExNext((BPTR) DirLock, FileInfo))
              if (Dir = (FileInfo-)fib DirEntryType > 01)
                 if ((Error = AddDirEntry(CurrentPath,
                                                    FileInfo->fib FileName)) i= NO ERROR)
                   hreak:
             if (PatternMatch(StrToken,
                           StrUpper(strcpy(Path, FileInfo->fib_FileName))) == TRUE)<br>IRS :: FILES) ::
                if (!(DIRS :: FILE<br>(DIRS 66 Dir)
                       (FILES && IDir))
                   Found = TRUE;if (First)
                      if (Tabs)
                         Puts<sup>**</sup>)
                         Tabs = 0:
                      Printf("\n\033[3m\033[33mDirectory \s\033[0m\033[31m\n",
                                 CurrentPath);
                      First = FALSE;if (OUICK)
                      Printf("%s%-18s", (Tabs) ? "" : " ", FileInfo->fib_FileName);
                          (++Tabs == 4)if
                        Tabs = 0;<br>Puts<sup>("")</sup>;
                   else
```

```
ndteTime.dat Stamp.ds Days = FileInfo->fib Date.ds Days;<br>DateTime.dat Stamp.ds Minute = FileInfo->fib Date.ds Minute;<br>DateTime.dat Stamp.ds Minute = FileInfo->fib Date.ds Minute;<br>StamptoStr(&DateTime);<br>Printf(" %-30s ", Fi
                          if (Dir)
                            Printf(" (dir)");
                         elseelse<br>Printf("%7ld", FileInfo->fib_Size);<br>Printf(" %-9s %9s %8s\n", Day, Date, Time);
                if (CheckBreak(SIGBREAKF CTRL C | SIGBREAKF CTRL D, NULL))
                   Error = ERROR BREAK;
                   break:
                 Erfor \equiv NOERORif
                Error = ToErr()RemDirEntry();<br>UnLock((BPTR) DirLock);
         if (Error != ERROR NO MORE ENTRIES)
            break;
      if (Tabs)<br>Puts<sup>("")</sup>;
         f (Error == ERROR_NO_MORE_ENTRIES && Found == TRUE)<br>Error = NO ERROR;
       if
       FreeDirList
       FreeMem((STRPTR) FileInfo, sizeof(struct FileInfoBlock));
   else
      Error = ERROR NO MEM:
   switch(Error)
      case NO ERROR:
         break
      case ERROR_NO_MEM:<br>Puts("Non_c<sup>T</sup>e' abbastanza memoria");
         break;
      case ERROR_INVALID_LOCK:<br>Puts("Pattern (o nome di path) non valido");
         break:
      case ERROR_NO_MORE_ENTRIES:<br>Puts("Ricerca fallita");
         break:
         ase ERROR_OBJECT_NOT_FOUND:<br>Puts("Oggetto non trovato");
      break;<br>case ERROR_BREAK<br>Puts("*** BREA
                        BREAK");
         break:
      default
         Printf("Errore %ld (errore interno)\n", Error);
VOID MemCleanup() /* evita la chiamata alla libreria della Lattice */
VOID Break()
   Puts("*** BREAK");
   ArpExit(RETURN WARN, 0):
VOID _main(Line)<br>REGISTER STRPTR Line;
tdefine
                MAX ARG
                                    \mathbf{r}_iREGISTER LONG ArgC;
                         Arg[MAX_ARG];
   STRPTR
    _ONBREAK = Break;<br>Puts("\n\033[32mSF-Search File v.1.0 - \2511989 by Andrea Suatoni\033[31m\n")
   Puts()\begin{array}{ll} \texttt{for (ArgC = 0; ArgC & MAXARG; \rightarrow ArgC)} \\ \texttt{ArgArgCl = (STRPTR) NULL;} \\ \texttt{while (*Line > ' ')} \\ \end{array}++Line:ArgC = GADS(++Linestrien(Line),<br>strien(Line),<br>"\nUso: SF PAT <PathName Pattern> FILES/S DIRS/S QUICK/S\
 NOROOT/S\n SF senza parametri per maggiore aiuto\n"
                     Arg,<br>"PAT/A,FILES/S,DIRS/S,QUICK/S,NOROOT/S");
   if (\text{ArgC} \leq 0)Printf("Parametri non corretti per SF: %s\n\n", Arg[0]);<br>ArpExit(RETURN_FAIL, ERROR_LINE_TOO_LONG);
   if \langle \text{ArgC} \rangle > 0FindFile(Arg);
   else
  Usage();<br>Puts<sup>("")</sup>;
```
#### $main()$  o  $\_main()$ ?

Qualcuno avrà notato una piccola «stranezza» nel sorgente del programma: esiste una funzione «\_main()» e non una funzione «main()». Non entrerò troppo nei particolari, poiché ci vorrebbero almeno un paio di pagine di MC per illustrare l'argomento, ma darò ugualmente una breve spiegazione. Quello di cui ci si lamenta spesso, quando si programma in C sull'Amiga, è che per una misera «printf()» vengano generati dei file esequibili di lunghezza decisamente spropositata. Il motivo principale è che spesso vengono utilizzati i file di «startup» (inizializzazione) standard del C che, a loro volta, chiamano delle funzioni di libreria «linked» a nostra insaputa. In generale, la composizione finale di un programma C è così fatta:

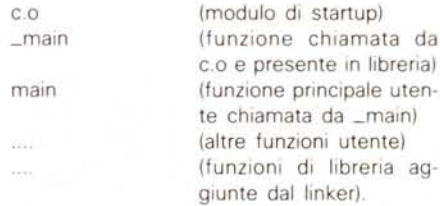

Brevemente, il modulo di startup inizializza le varie aree di memoria, apre le librerie «shared» Exec e Dos e quindi chiama la funzione \_main(). Lo scopo di quest'ultima è quello di inizializzare il vettore argc[] in base ai parametri passati sulla linea di comando, aprire una finestra nel caso di chiamata del programma da Workbench, impostare i canali standard di input e output (stdin, stdout e stderr) nonché l'area di lavoro per la gestione dei file tramite le funzioni UNIX e di chiamare, finalmente, la funzione utente main(). Quello che appare chiaro è che se non si intende lanciare il programma da Workbench e non si intendono utilizzare le funzioni UNIX per i file, si può tranquillamente definire la funzione \_main() al posto di main(), in quanto, in questo modo, il linker non estrarrà il relativo modulo dalla libreria. L'unico svantaggio che si ottiene è quello di dover «spezzettare» a mano la riga di comando che l'Amiga-DOS ci passa ma, nel nostro caso, ciò non rappresenta un problema in quanto a questo provvede la funzione ARP «GADS()». Questa funzione, tra l'altro, è quella che esegue anche l'analisi dei parametri specificati in base al «template» (modello) passatogli come parametro. Ecco che allora il lavoro della nostra funzione \_main() si riduce alla chiamata della funzione GADS() e, in base al

#### **SOFTWARE** AMIGA

valore di ritorno di quest'ultima, alla chiamata o meno della funzione vera e propria di ricerca dei file (FindFile). È importante notare che, sempre nella funzione \_main(), viene definita la funzione che deve essere chiamata quando vogliamo interrompere il programma tramite lo «statement» (istruzione):

#### $_$  ONBREAK = Break;

dove «\_ONBREAK» rappresenta il puntatore alla funzione di interruzione e «Break» l'indirizzo della funzione che vogliamo far eseguire. (Nota: quanto

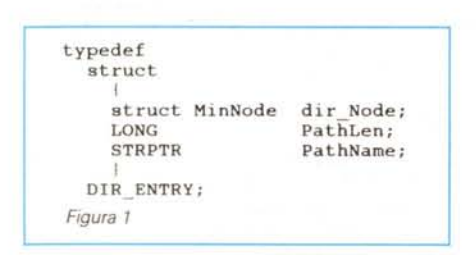

detto è sicuramente vero per il Lattice C, mentre per l'Aztec C occorre trovare una modalità analoga).

#### *Algoritmo di ricerca*

Dovendo cercare un file disperso in una qualsiasi directory, non esiste un metodo migliore di un altro per scandire il disco, quindi ho scelto la soluzione che mi è sembrata più semplice. In pratica, attraverso le funzioni messe a disposizione da Exec, ho creato una lista gestita a FIFO (First In First Out). Ogni volta che viene incontrata una directory viene inserito il suo nome in coda alla lista tramite la funzione «Add DirEntry()», mentre ogni volta che la scansione di una directory è terminata, quest'ultima viene eliminata dalla lista tramite la funzione «RemDirEntry()» e, dall'inizio della stessa lista, viene letto il nome di una nuova directory da esaminare. Il tutto si ripete fino allo svuotamento della lista. La struttura che costituisce l'elemento base della lista è quello che si vede in figura 1. Si può notare, nella funzione AddDirEntry(), come venga sfruttata la funzione di Exec «Alloc-Mem()» per allocare, oltre alla struttura DIR\_ENTRY, anche lo spazio di memoria necessario per contenere il nome della directory. Se da un lato questo comporta un codice leggermente più lungo, dall'altro si ha l'innegabile vantaggio di non allocare spazio inutilmente, come sarebbe successo se si fosse utilizzato un array di caratteri. L'unica accortezza, ovviamente, è quella di deallocare tutte le aree di memoria even-

```
SF: SF.o
       BLink FROM LIB:ArpC.o SF.o TO SF LIB S(LIBS) S(OPTL)
Figura 2
SF.o: SF.c
       Lc SlOPTC) SF
t
t Make file per SF (SearchFile)
t lVersione per Lattice C 5.02)
t
LIBS = LIB:Arp.lib LIB:Lc.lib LIB:Amiga.lib
OPTC = -cus -v -O<br>OPTL = SC SD ND
```
tualmente occupate e questo va fatto non soltanto quando il programma ha termine, ma anche quando l'utente ne richiede l'interruzione. A questo scopo provvede la funzione «FreeDirList()», che scandisce tutti gli (eventuali) elementi della lista deallocandoli uno per uno. Tale funzione viene chiamata all'uscita del loop di scansione del disco in FindFile(), uscita che può anche essere forzata dall'utente tramite la pressione dei tasti Control-C o Control-D: questo controllo viene effettuato dalla funzione ARP «CheckBreak()».

#### *Le altre funzioni*

Rimangono da fare alcune osservazioni di carattere generale. La funzione nulla «MemCleanUp()» serve ad evitare che il linker estragga dalla libreria del compilatore C la funzione omonima, il cui scopo è quello di liberare le aree di memoria allocate tramite le funzioni standard del C (come la malloc(), per esempio). Dato che nel programma queste ultime non vengono utilizzate, la funzione non è necessaria e quindi la sua dichiarazione impedisce al linker di estrarre il relativo modulo dalla libreria. Gli utenti di un compilatore diverso dal Lattice quasi sicuramente non avranno bisogno di dichiarare questa funzione, dato che il loro modulo di startup iniziale probabilmente non la richiama.

Si può inoltre notare che ho utilizzato le funzioni «Printf()» e «Puts()» al posto di «printf()» e «puts()». Il motivo è che tali funzioni sono già contenute nella ARP.library, per cui, visto che la libreria viene caricata in memoria in ogni caso, mi è sembrato logico preferirle alle loro «quasi omonime» funzioni presenti nella libreria standard del C, ottenendo, tra l'altro, un codice decisamente più compatto.

#### *Il ({bugJJdella ARP./ibrary*

A causa di un salto ad un indirizzo sbagliato, coloro che adotteranno una ARP.library versione 1.1 (release 34) non potranno fare uso della funzione ARP «TackOn()», il cui scopo è quello di aggiungere (tack on, per l'appunto) un nome di file a un nome di directory o volume interponendo o meno il carattere *«I».* Per questo motivo, nella funzione AddDirEntry(), sono state inserite delle linee di C che sostituiscono tale funzione (vedi listato). Chi invece utilizzerà la versione 1.3 (release 39) non avrà questo problema e potrà quindi utilizzare la funzione TackOn() eliminando le linee di C nominate in precedenza.

#### *Compilazione di SF*

La compilazione di SF non richiede particolari accorgimenti. Ovviamente occorre aver a disposizione la libreria di aggancio alla ARP.library (ARP.lib) nonché tutti i file di «include» necessari. Se volete generare del codice compatto, vi consiglio di disabilitare il controllo sullo stack (opzione -v della Lattice): infatti, come si può vedere dal listato del programma, lo stack viene utilizzato in minima parte, per cui la sua dimensione di default (4K) è più che sufficiente. Inoltre è opportuno utilizzare il modulo di startup «Arp.o» in luogo del consueto «c.o», in quanto questo modulo, oltre ad eseguire le stesse funzioni del modulo «C.O», verifica anche l'esistenza della ARP.library ed eventualmente ne esegue l'apertura.

Nel caso che qualcuno abbia personalizzato una particolare versione del modulo di startup, è possibile il suo utilizzo a patto che venga aperta, all'inizio del programma, la libreria ARP e venga assegnato l'indirizzo di ritorno della funzione OpenLibrary() alla variabile globale «ArpBase» (è importante che si chiami esattamente così). In quest'ultimo caso, al posto della libreria di aggancio ARP.lib deve essere utilizzata la libreria A.lib (per maggiori dettagli, vi consiglio di leggere il manuale per il programmatore della ARP.library). Ricordatevi, ovviamente, di chiudere la ARP.library all'uscita del programma. In figura 2 si può vedere il «makefile» che ho usato per la compilazione di SF. Ricordo che è necesario essere in possesso di una utility «make» (per esempio la LMK della Lattice) per poter utilizzare questo file. Infine, vorrei far notare che la lunghezza del codice eseguibile, per quanto possa sembrare incredibile, non dovrebbe risultare superiore ai 4 Kbyte!

## **LECOMPUTER**

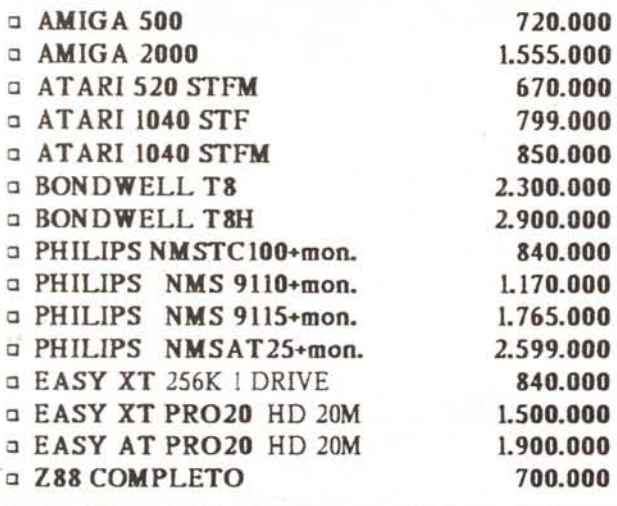

## **EMONITOR**

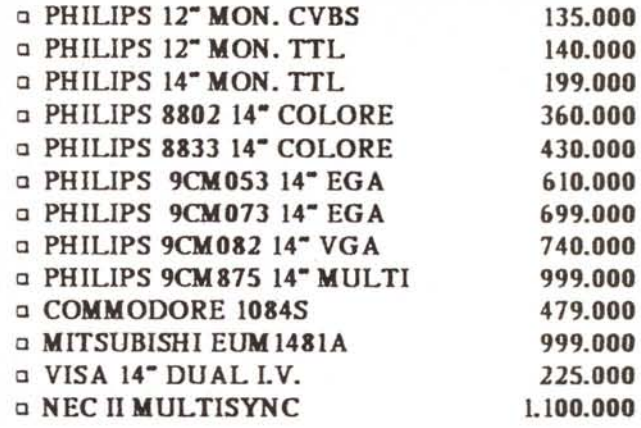

### **SOFTWARE ORIGINALE**

GENIUS : Contabilita' / Fatturazione e Magazzino. JSOFT : Lotus, Symphony, Word, Work, Windows, Excel, Quattro, Paradox, Concorde, Ventura, Mida, Turbo Pascal, Reflex, Sidekick, ecc. CTO: Originali per AMIGA e MS/DOS

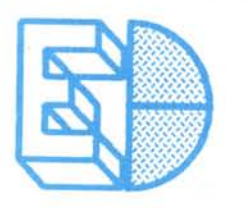

**EASYDATA** Via A.Omodeo 29/21 00179 Roma

 $\frac{1}{2}$  06/7858020

9.30/13.00 - 15.00/19.00<br>SABATO APERTO - LUNEDI<br>MATTINA CHIUSO

Spedizioni in tutta italia in contrassegno postale urgente.<br>I PREZZI SONO IVA ESCLUSA

### **ACCESSORI VARI**

Dischi vergini, contenitori, Digitalizzatori Audio e Video, Genlock, Int. MIDI, Espan-Memoria sioni A500 e A2000, Drive Esterni, ecc.

Si realizzano video e diapositive con il sistema AMIGA

# LFSTAMPANT1

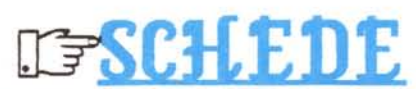

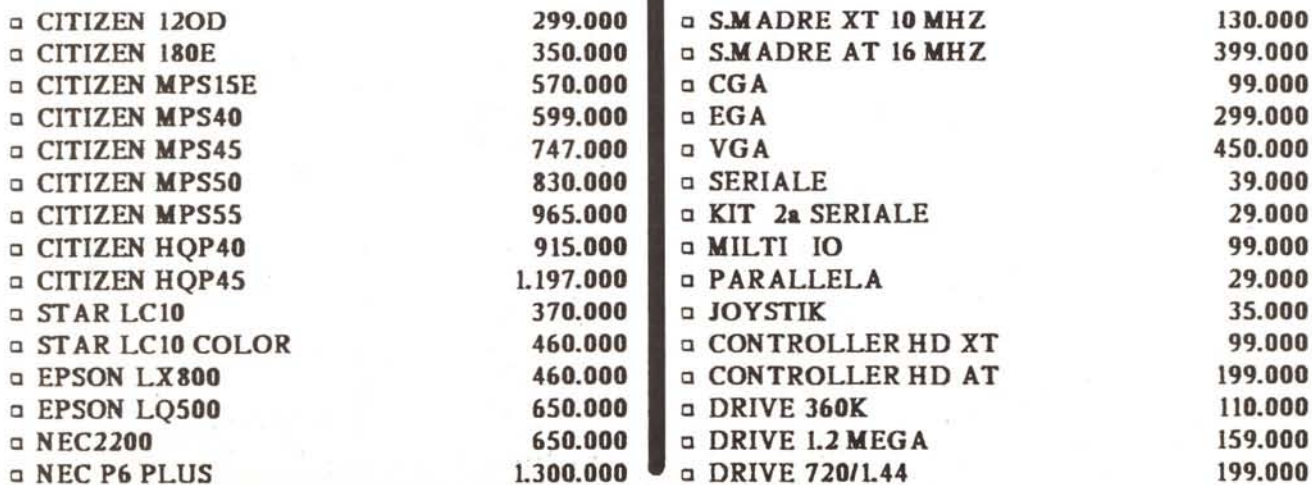